# Corso di Grafica Computazionale

Note di C++

Docente:Massimiliano Corsini

Laurea Specialistica in Ing. Informatica

Facoltà di Ingegneria Università degli Studi di Siena

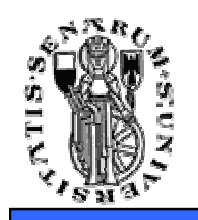

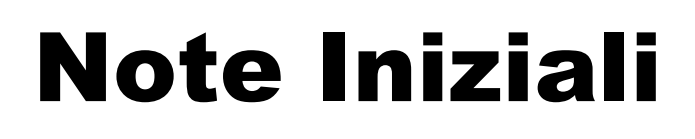

- Il C++ non ha il concetto dei packages
- In C++ si deve dire esplicitamente in quali file il compilatore deve cercare le definizioni che gli servono:
	- #include<…>
- Possono esistere funzioni globali (cioè che non fanno parte di nessuna classe).
- Il C++ non è banalmente "il C con le classi"(!!!)
- Il C++ è un linguaggio fortemente tipizzato !!!

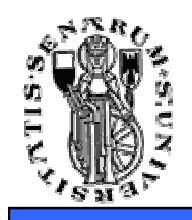

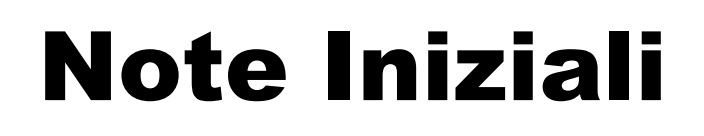

- I sorgenti C++ sono splittati in
	- **header (.h):** che contengono le dichiarazioni delle classi (e quindi la loro interfaccia)
	- **program files (.cpp):** che contengono le *definizioni* dei vari metodi delle classi (e quindi le loro implementazioni)

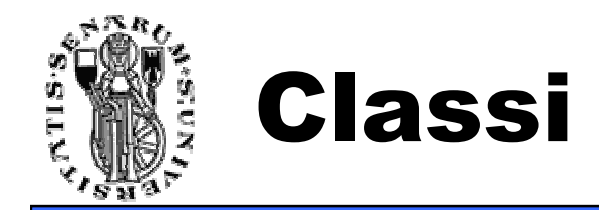

```
[foo.h] class Foo
                   class Foo // dichiarazione della classe Foo
{public:
   public: // sezione pubblica
                   Foo(); // dichiarazione del costruttore
private: // inizio sezione 'privata'
                   int m_num; // dichiaraz. variabile privata di 
                   // tipo intero};[foo.cpp] 
#include "foo.h"Foo::Foo() // definizione del costruttore
{m_num = 5; // inizializzazione della variabile
}
```
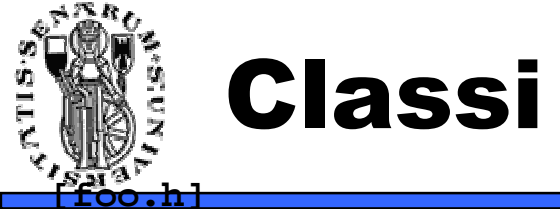

```

class Foo {public:Foo():
                              Foo(); // costruttore
~Foo(); // distruttore
int myMethod(int a, int b); // un metodo pubblico}; // notate il ; alla fine della dichiarazione !! [foo.cpp] 
#include "Foo.H"
#include <iostream>Foo::Foo() // scope operator
{int a = myMethod(5,2);
std::cout << "a = " << a << std::endl; // stampo il risultato sullo // stream di output}Foo::~Foo(){std::cout << "Il distruttore dovrebbe pulire la memoria..." << std::endl;}int Foo::myMethod(int a, int b){return a+b;}
```
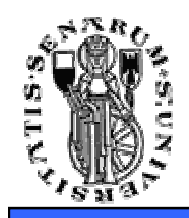

- Notare l'uso dello **scope operator ::**
	- Serve a dire a quale classe appartiene il metodo che sto definendo
- std:: è il **namespace** standard
- Attenzione al ';' dopo la dichiarazione di classe!
	- Altrimenti può capitare che l'errore venga segnalato molto dopo…

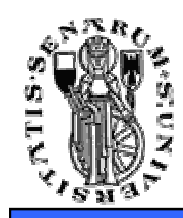

- I membri di una classe possono essere dichiarati **public**, **private** <sup>e</sup>**protected** a seconda dell'accesso che si vuole permette
- **Public** → possono essere acceduti liberamente
- **Protected** → possono essere acceduti solo da<br>Eunzioni membro della classe di annartenenza e funzioni membro della classe di appartenenza e dalle funzioni membro delle classi derivate
- **Private** → possono essere acceduti solo da<br>Eunzioni membro della classe di annartenenza funzioni membro della classe di appartenenza

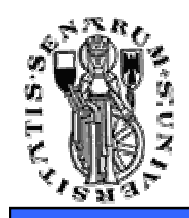

- L'inizializzazione delle variabili membro di una classe viene fatta nel costruttore della classe (come in Java)
- A differenza di Java i membri di una classe possono essere inizializzati prima della chiamata del costruttore.
	- Meccanismo della lista di inizializzatori
	- Paradigma RAII (Resourse Acquisition Is Initialization)

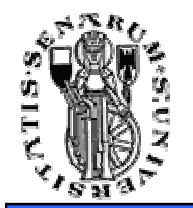

## Lista Inizializzatori

```
class Foo{
public:
Foo();
protected:
int m_a, m_b;private:
double m_x, m_y;}; 
===============================================================================#include "foo.h"
#include <iostream>
using namespace std; // utilizzo il namespace standard (std)// inizializzazione con initializer list
Foo::Foo() : m_a(1), m_b(4), m_x(3.14), m_y(2.718){std::cout << "Inizializzazione terminata." << std::endl;
}// inizializzazione senza initializer listFoo::Foo(){m_a = 1; m_b = 4; m_x = 3.14; m_y = 2.718;
std::cout << "Inizializzazione terminata." << std::endl;
}
```
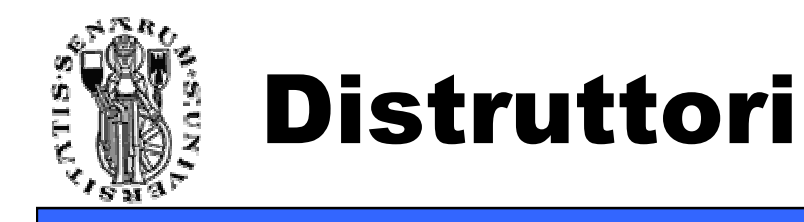

- In uno dei precedenti esempi oltre al costruttore era presente anche un metodo Foo::~Foo
- Questo metodo è chiamato distruttore non ha parametri e viene invocato quando un'istanza di una classe viene distrutta.
- Come il costruttore non ritorna nulla
- Il distruttore può essere invocato automaticamente oppure esplicitamente

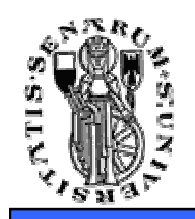

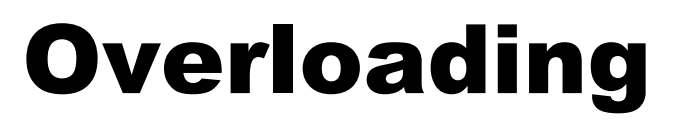

- • È possibile avere più di una funzione con lo stesso nome
- Il C++ risolve il conflitto su quale funzione chiamare usando il tipo dei parametri con I quali la funzione viene chiamata
- Bisogna fare attenzione ai cast impliciti che possono far scegliere al compilatore un metodo al posto di un altro
- In certi casi la chiamata rimane ambigua e il programmatore deve forzare la scelta con un cast esplicito

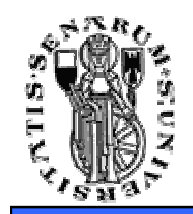

## Overloading e Cast Impliciti

**Facoltà diIngegneria**

```
include <iostream>
using namespace std;void Foo::print(int a){cout << "int a = " << a << endl;}void Foo::print(double a){cout << "double a = " << a << endl;}
```
- **"foo" è un'istanza della classe "Foo"**
	- **foo.print(5);**

**output: int a = 5**

• **foo.print(5.5)**

**output: double a = 5.5** 

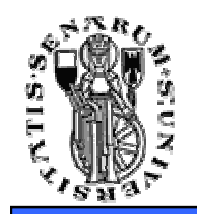

## Parametri di Default

```
class Foo{
public:
Foo();
void setValues(int a, int b=5)•protected:
int m_a, m_b;};void Foo::setValues(int a, int b){m_a=a;
m_b=b;}
```
- **"foo" è un'istanza della classe "Foo" foo.setValues(4);**
- **È equivalente a scrivere:**

```
foo.setValues(4,5);
```
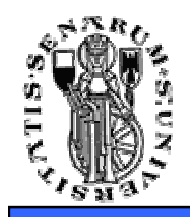

- Ricordatevi sempre che i parametri senza default DEVONO precedere tutti i parametri con default
- Non si può saltare parametri nel mezzo di una chiamata
- I parametri di default si specificano nel .h e non nel .cpp

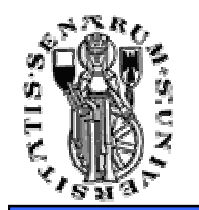

#### Ereditarietà

```
[foo.h] 
class A
{public:
A(int something);};class B : public A{public:
B(int something);};[foo.cpp] 
#include "foo.h"A::A(int something){}B::B(int something) : A(something){}
```
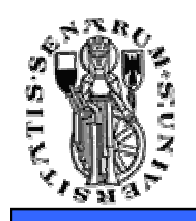

#### Ereditarietà

- Simile a java
- Il costruttore della classe derivata prende i parametri per costruire la classe base**B::B(int something) : A(something)**
- Esiste anche l'ereditarietà multipla
	- Class B : public A , public C
- • È buona norma non abusare dell'ereditarietà multipla

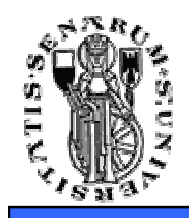

## Polimorfismo

- Concettualmente *polimorfismo* significa mandare agli oggetti lo stesso messaggio ed ottenere comportamenti diversi a seconda del contesto di utilizzo
- Un metodo membro si dice **overriden** se ha lo stesso nome e gli stessi argomenti ma appartiene a classi diverse
- Quando la chiamata viene risolta in fase di compilazione siamo in presenza dell'**early binding**
- • **Esempio: (B classe derivata di A) a.display(); // early bindingb.display(); // early binding**

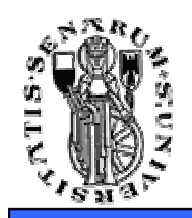

## Polimorfismo

• Se però nella classe A la funzione display() fosse dichiarata con lo specificatore virtual (funzione virtuale) allora la scelta della chiamata sarebbe rinviata in fase di esecuzione (**late binding**) realizzando il polimorfismo vero e proprio dal punto di vista concettuale (l'oggetto polimorfa il suo comportamento a seconda del contesto)

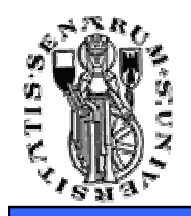

- Shape è la classe base (interfaccia) di Triangle, Quadrilateral, Hexagon
- **Shape \*shape = myshape; shape->draw(); // il compilatore, a run-time // risolve la chiamata**

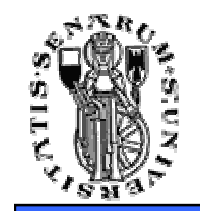

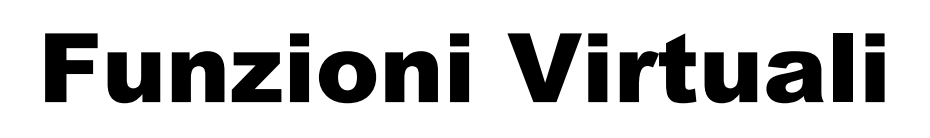

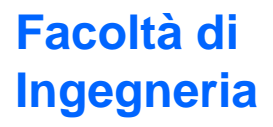

```
class A {
public:
A();
virtual ~A();
virtual void foo();};class B : public A{
public:
B();
virtual ~B();
virtual void foo();};
```
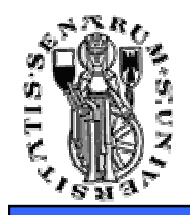

• Possibilità di definire classi non istanziabili (che quindi servono solo a definire un'interfaccia) con funzioni pure virtual (equivalente alla keyword 'abstract' in Java)

```
class FooInterface{
public:
// metodo "pure virtual"
virtual int abstractMethod() = 0;}
```
• Grazie allo scope operator si può accedere ai membri overriden come si vuole

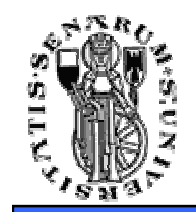

```
#include "foo.h"
#include <iostream>
using namespace std;A::foo(){cout << "A::foo() called" << endl;}B::foo(){cout << "B::foo() called" << endl;A::foo();}• "b" è un'istanza della classe "B"b.foo(); • Output
   B::foo() called 
A::foo() called
```
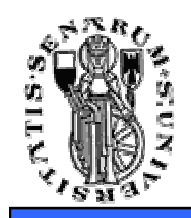

- Alcune ovvietà:
	- La memoria è organizzata in celle, ognuna delle quali è associata ad un numero unico detto indirizzo
	- Ogni variabile è memorizzata in un certo numero di celle
	- Un puntatore è un indirizzo di memoria
	- Un puntatore ad una variabile è l'indirizzo di memoria della prima cella in cui la variabile è memorizzata
	- I puntatori sono variabili

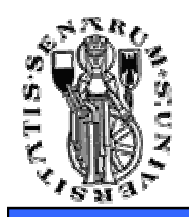

- Come si dichiara un puntatore?
	- Operatore \* tra il tipo e la variabile
	- Esempio. **int\* myIntegerPointer**;
	- • È un puntatore ad un intero, ossia una variabile che contiene l'indirizzo di una variabile di tipo intero

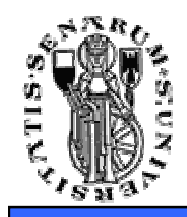

- Come si fa a far puntare un puntatore a qualcosa?
- Ossia, come si fa a far sì che una variabile puntatore contenga come valore l'indirizzo di un'altra variabile?
- Operatore &:

```
int* myIntegerPointer;int myInteger = 1000;
myIntegerPointer = &myInteger;
```
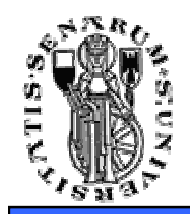

# Puntatori e Memoria

- Come si fa a modificare quel che punta un puntatore?
	- Come si fa a modificare la variabile il cui indirizzo è memorizzato in un certo puntatore (e non quindi il puntatore stesso)?
	- Come si fa a dereferenziare un puntatore?
- Ancora \* (inteso come operatore di dereferenziazione)

```
int* myIntegerPointer;int myInteger = 1000;
myIntegerPointer = &myInteger;
```
**myIntegerPointer** indirizzo di memoria di myInteger

**\*myIntegerPointer**  l'intero all'indirizzo di memoria dato da myIntegerPointer

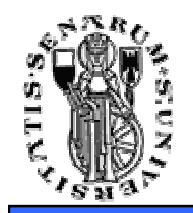

**}**

# Puntatori e Memoria

```
#include <iostream>using namespace std;
```

```
int main(int argc, char **argv){int myInteger = 1000;
int *myIntegerPointer = &myInteger;
```

```
// stampa il valore di myIntegercout << myInteger << endl;
```

```
// dereferenzia il puntatore ed aggiunge 5 // all'intero puntato
*myIntegerPointer += 5;
```

```
// stampa il valore dell'intero dopo avere 
// modificato il suo contenuto tramite il puntatorecout << myInteger << endl;
```
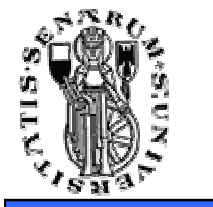

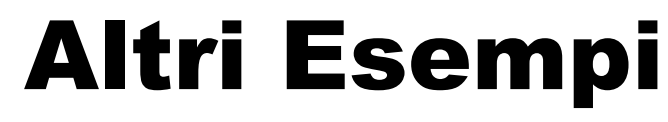

• Cosa succede se si dereferenzia un puntatore e si memorizza in un'altra variabile?

```
int myInteger = 1000;
int* myIntegerPointer = &myInteger;
int mySecondInteger = *myIntegerPointer;
```
• Cosa succede se cambio il valore di myInteger? Cambia anche mySecondInteger?

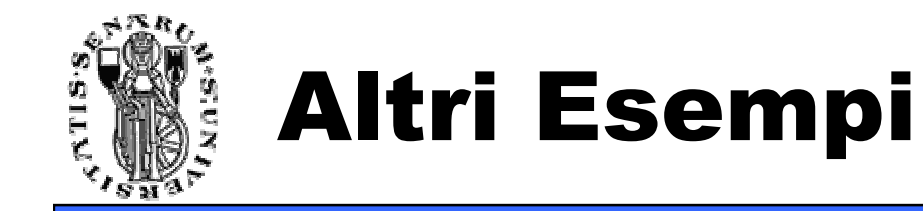

```
#include <iostream>
using namespace std;int main(int argc, char **argv){int myInteger = 1000;
int *myIntegerPointer = &myInteger;
int mySecondInteger = *myIntegerPointer;// stampo il valore di myIntegercout << myInteger << endl;// aggiungo 5 tramite dereferenziazione a myInteger*myIntegerPointer += 5;// stampo di nuovo il valore di myIntegercout << myInteger << endl;// cosa è successo a mySecondInteger?cout << mySecondInteger << endl;}
```
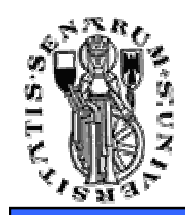

- Si può avere più puntatori alla stessa variabile.
	- Cambiando il valore della variabile memorizzata a quel indirizzo, ovviamente il cambiamento è vistoda tutti i puntatori a quella variabile

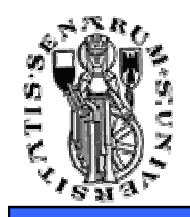

• Siccome i puntatori sono variabili se ne può avere e memorizzare l'indirizzo

**int myInteger = 1000; int\* myIntegerPointer = &myInteger;int\*\* myIntegerPointerPointer;**

**myIntegerPointerPointer = &myIntegerPointer**;

- • **(\*myIntegerPointerPointer) == myIntegerPointer** l'indirizzo di memoria di myInteger
- **(\*\*myIntegerPointerPointer) ==** quel che è memorizzato all'indirizzo **myIntegerPointer myInteger**

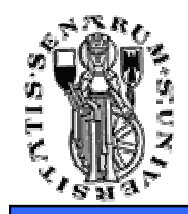

# Puntatori ad Oggetti

- **[Foo.H] class Foo {public:** $Foo()$  ; **Foo(); // costruttore Foo(int a, int b); // altro costruttore~Foo(); // distruttore void bar(); // random method int blah;};**
- **Foo\* myFooInstance = new Foo(0, 0)**

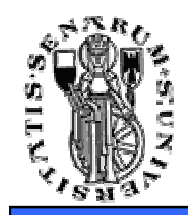

- **Foo\* myFooInstance = new Foo(0, 0)**
- Per usare l'oggetto creato (e.g. accedere ai suoi metodi e membri pubblici) occorre dereferenziarlo**(\*myFooInstance).bar();** 
	- Oppure usando l'operatore freccia **->myFooInstance->bar();**

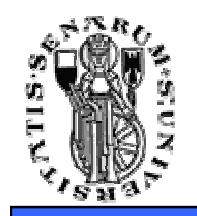

- In C++ è possibile dichiarare (ed ottenere) oggetti senza fare new esplicite o usare puntatori:
- • **Foo myFooInstance(0,0);** dichiara una variabile di tipo foo e chiama il costruttore;
- Se si voleva usare il costruttore di default:

**Foo myFooInstance;**

oppure equivalentemente:**Foo myFooInstance();**

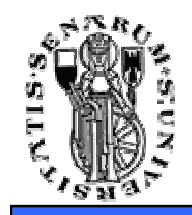

- Per accedere a membri e funzioni pubbliche di un istanza si fa come in Java.
- **myFooInstance.bar(); myFooInstance.blah = 5;**
- Istanze di oggetti possono essere create anche senza essere associare esplicitamente ad una variabile:
- **// supponiamo che Bar abbia il metodo setAFoo(Foo foo) ... Bar bar; bar.setAFoo( Foo(5,3) ); // l'istanza di Foo viene creata e // passata alla funzione**

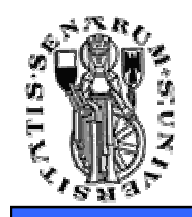

- Come i puntatori, le istanze possono essere variabili locali o variabili membri di una classe;
- Il costruttore può essere chiamato nella lista di inizializzatori del costruttore della classe

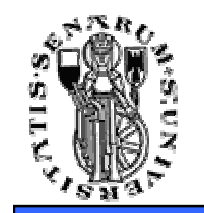

#### Istanze di Oggetti

```
[Bar.H] 
#include "Foo.H" // da qualche parte avrò la dichiarazione di Fooclass Bar {public:
Bar(int a, int b);private:
Foo m_foo; // istanza di Foo};[Bar.C] 
Bar::Bar(int a, int b) : m_foo(a,b) // Foo::Foo(int,int)// m_foo
{Foo fooLocal; // questa istanza di Foo è una variabile locale// ...}
```
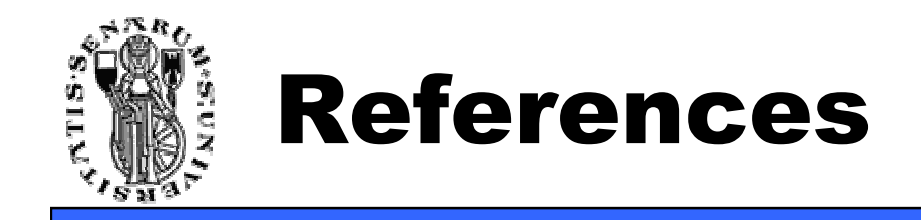

- Supponiamo di voler riferire un'istanza di un oggetto con più di un nome.
- Una soluzione sono i puntatori
- Una seconda soluzione, più sicura, è di usare i references

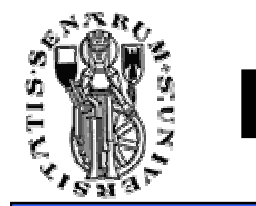

#### References

```
[main.C] 
#include <iostream>
using namespace std;int main(int argc, char **argv){int foo = 10;
int& bar = foo;bar += 10;
cout << "foo is: " << foo << endl;
cout << "bar is: " << bar << endl;foo = 5;
cout << "foo is: " << foo << endl;
cout << "bar is: " << bar << endl;}
```
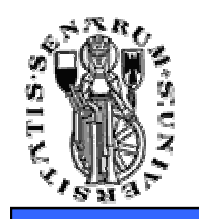

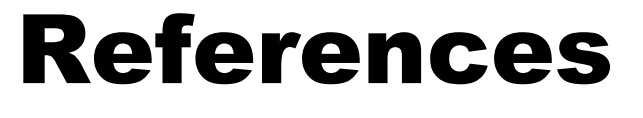

- References assomigliano ai puntatori ma sono diversi dal punto di vista **semantico**
- Possono essere assegnati SOLO alla creazione
- Non possono essere NULL
- Si accede al loro contenuto senza operatori di dereferenziazione
- Possono essere utilizzati liberamente nel passaggio dei parametri

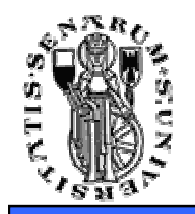

#### References e Classi

- Siccome i references possono essere assegnati solo alla creazione, references che sono membri di una classe **devono** essere assegnati nella lista di inizializzatori del costruttore della classe
- **[bar.h]**

```
class Foo;
```

```
class Bar
```

```
{
private:
```

```

Foo & m_fooBar; // a reference to a Barpublic:
```

```

Bar(Foo & fooToStore) : m_fooBar(fooToStore) {}};
```
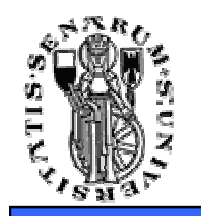

#### Da puntatori a variabili

**// fooPointer è un puntatore a FooFoo\* fooPointer = new Foo(0, 0);**

**// il puntatore viene dereferenziato ed una copia // dell'istanza puntata assegnata a myFooInstanceFoo myFooInstance = \*fooPointer;**

**Modificando myFooInstance NON si modifica anche l'oggetto puntato da fooPointer(!!)**

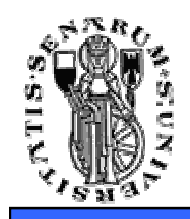

- Di default, un'istanza di una classe può essere copiata
- L'operazione (di default) copia di una classe copia ogni membro della classe
- Esempio:

```
Date d = today; // inizializzazione // tramite copia
```
• Se questo non è il comportamento desiderato si può ricorrere alla definizione di un **costruttore di copia**.

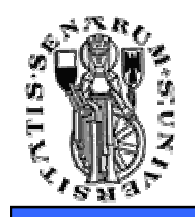

- Particolare tipo di costruttore utilizzato quando si vuole inizializzare un oggetto con un altro dello stesso tipo.
- Spesso usato nel passaggio di parametri.
- • **class Foo { // copy constructorFoo(const Foo&);};**

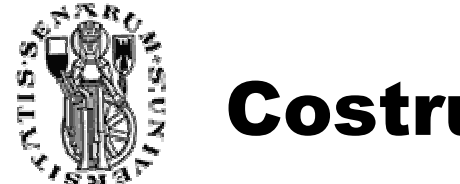

```
void func(){Table t1;
Table t2 = t1; // inizializzazione tramite copiaTable t3;t3 = t2; // copia tramite assegnazione}
```
Il costruttore di Table viene chiamato 2 volte (per t1 e per t3). **Poichè t2 è inizializzato tramite copia il suo costruttore non viene chiamato. Al suo posto viene chiamato il costruttore di copia.**

**Distinguete tra assegnazione <sup>e</sup> copia(!)**

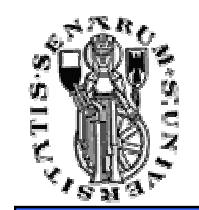

**class Table**

```
{// ...
Table (const Table&); // copy constructor
Table& operator=(const Table&); // copy assignment}Table::Table(const Table& t){p = new Name[sz=t.sz];
for (int i=0; i < sz; i++) p[i] = t.p[i];}
```

```
Table& Table::operator=(const Table& t){if (this != &t) { // check auto-assegnamentodelete [] p;
p = new Name[sz=t.sz];
for (int i=0; i < sz; i++) p[i] = t.p[i];}
return *this;}
```
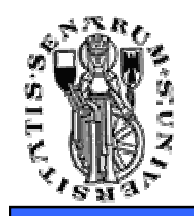

- Il copy constructor <sup>e</sup> l'assegnazione possono <sup>e</sup> in certi casi devono differire come abbiamovisto.
- Infatti, il copy constructor deve inizializzare la memoria non inizializzata, mentre l'operatore di assegnazione deve tener conto di avere <sup>a</sup>che fare con un oggetto ben costruito.

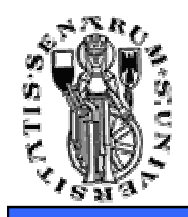

- **Considerando l'esempio precedente, ipotizzando che gli elementi delle tabelle siano allocati nel costruttore tramite delle new, quello che accade è che il distruttore viene chiamato 3 volte con conseguenze potenzialmente disastrose.**
- **Inoltre l'assegnazione t3 = t2 causa un memory leak.**

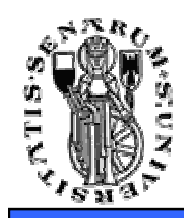

- Due grandi categorie di storage:
- **Local**, memoria valida solo all'interno di un certo scope (e.g. dentro il corpo di una funzione), lo stack;
- **Global**, memoria valida per tutta l'esecuzione del programma, lo heap.

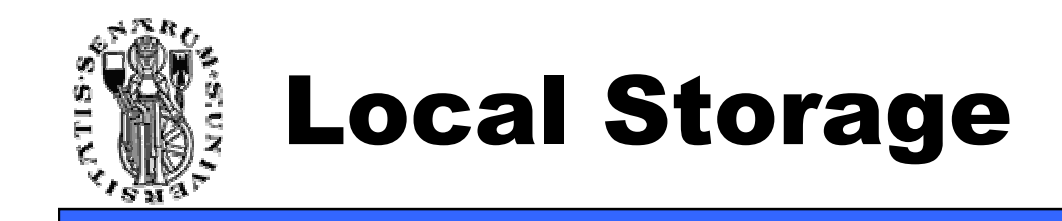

•

{

}

int myInteger; // memoria per un intero allocata// ... uso myInteger ...

```
Bar bar; // memoria per la classe Bar allocata// ... uso bar ...
```
- '{' e '}' sono i delimitatori di un blocco in c++, Non è detto che corrisponda ad una funzione…
- Non possiamo usare bar, o myInteger fuori dallo scope del blocco!

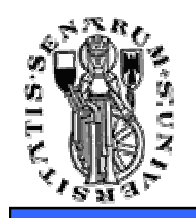

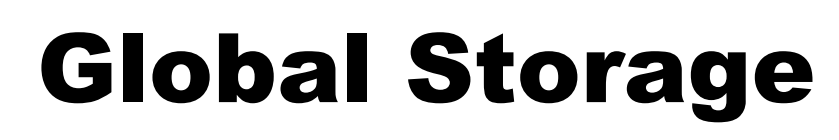

• Per allocare memoria nel global storage (e.g. per avere puntatori ad oggetti la cui validità persista sempre) si usa l'operatore new.

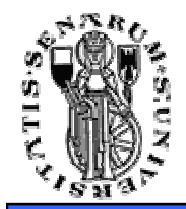

```
[main.cpp] 
#include "bar.h" // supponiamo di avere una classe Barint main(int argc, char *argv[])
{ // puntatore a Bar non inizializzato  'garbage'
   Bar *p;
{ // creiamo un'istanza della classe Bar
       p = new Bar();
if (p == 0) {
// memory allocation failedreturn 1;}
Bar p2; // p2 è un'istanza di Bar}
// Bar è allocata nel global storage, possiamo continuare// ad utilizzare l'istanzap->myFunction();
p2.myFunction(); // p2 esiste solo nel blocco di cui sopra}
```
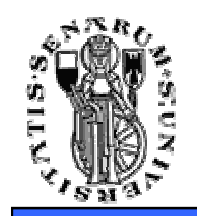

- **In C++ lo sviluppatore deve esplicitamente gestire le risorse allocate.** La disallocazione della memoria deve essere chiamata esplicitamente !!
- Per cancellare dalla memoria gli oggetti allocati con **new** si deve utilizzare l'operatore **delete**
- Solo oggetti creati con new possono essere deallocati con delete.

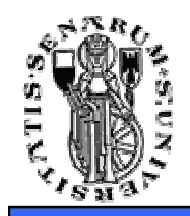

```
[Foo.h] 
#include "MyUsefulObject.h"class Foo {private:
MyUsefulObject* m_Obj;public:
Foo() {}
~Foo() {}
void funcA() {
m_Obj = new MyUsefulObject;}void funcB() {
// MyUsefulObject is used...}void funcC() {// ...
delete m_Obj;}};
```
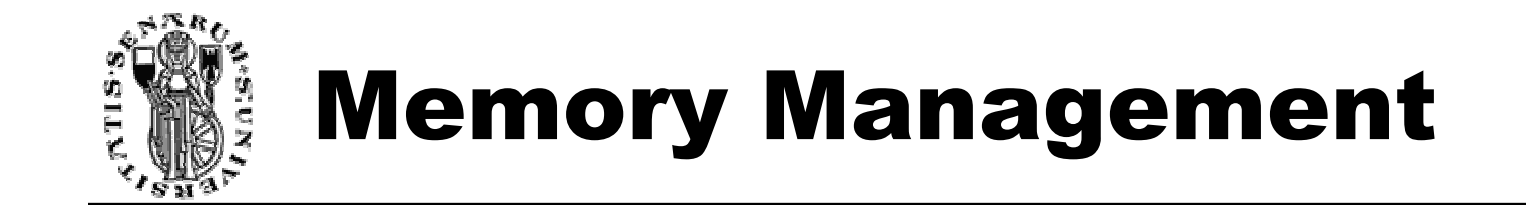

```
main(){Foo myFoo; // viene create un'istanza locale della // classe FoomyFoo.funcA(); // m_Obj viene creato// ...
myFoo.funcB(); // Ok// ...
myFoo.funcB(); // Ok// ...myFoo.funcC(); // m_Obj viene deallocato}
```
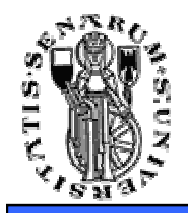

#### Memory Management

```
main{Foo myFoo;//...
myFoo.funcB(); // errore(!!) MyUsefulObject non è stato allocatomyFoo.funcA(); // MyUsefulObject è allocato ed assegnato a m_ObjmyFoo.funcA(); // MyUsefulObject viene allocato di nuovo // (un'altra istanza) 
// e ri-assegnato al puntatore, si perde traccia // del vecchio MyUsefulObject  MEMORY LEAK(!!)
    //...
myFoo.funcB();
```
**} // un altro MEMORY LEAK!! MyUsefulObject non viene deallocato.** 

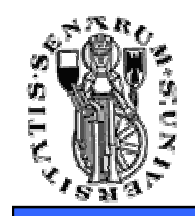

```
[Foo.h] 
#include "MyUsefulObject.h"class Foo {public:
Foo() {}
~Foo() {}
void funcA(){MyUsefulObject myobj = new MyUsefulObject;myobj->method1();
myobj->method2();//...} // MEMORY LEAK(!!)  abbiamo creato 
      // MyUsefulObject ma non lo abbiamo disallocato e // lui sopravvive allo scope};
```
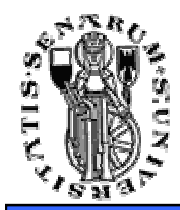

**Facoltà diIngegneria**

# **Domande?**